# SPONSORED PROGRAMS ADMINISTRATION TOOL: Quick Glance (Routing ADIS Internal Forms) Version: 25 January 2021

Scope: This SPA Tool covers only the routing of ADIS Internal Forms for SPA purposes, specifically for grants.

• Refer questions about other ADIS functionality (e.g., Personnel Records, Reports) to the responsible unit or the IT Help Desk.

<u>Note</u>: A table of <u>Types of ADIS Internal Forms</u> (that you can start) and then the <u>Type of Submission</u> (that you must then select) within the just-created form is found at the \*END\* of this document.

The **purpose** of ADIS Internal Forms is to:

- Collect information to support SPA review of a submission to an external sponsor, including the budget;
- Document PI/Dept/Operating Unit approval for the submission; and,
- Create an internal administrative record for import into SPA's database and for use as the basis of internal award setup.

## Legend:

- Dept. Admin.
- Principal Investigator (PI)
- SPA Analyst
- SPA Manager
- All Other Signers

The following items are **not** submitted in ADIS:

- Re-budgets
- Child accounts
- Closeouts

| Life Cycle           | ADIS IF Status | Campus Customers                                                                                                    | SPA                                                         |
|----------------------|----------------|----------------------------------------------------------------------------------------------------|-------------------------------------------------------------|
| Proposal development | 0. Not started | To initiate ADIS Internal Forms, log into: <a href="https://e">https://e</a> Go to Manage Grants/Contracts and then Internal |                                                             |
|                      |                | RESEARCH REPORTS MORE                                                                                                    | Select the Grant/Contract Page                              |
|                      |                | RESEARCH ADMINISTRATION                                                                                                    | INTERNAL FORMS - DASHBOARD                                  |
|                      |                | Manage Grants/Contracts                                                                                                    | INTERNAL FORMS - SEARCH PROJECTS                            |
|                      |                | To reduce the chance of duplicate records, ADIS Internal Forms.                                                              | requires users to search for a project before inserting new |
|                      |                | Search Reset                                                                                                    |                                                             |
|                      |                | Only after the Search is executed will ADIS provi                                                                            | de the "Insert" button to initiate a new ADIS IF record:    |
|                      |                | Search Reset Insert                                                                                                    |                                                             |

| Life Cycle | ADIS IF Status                                                                                                    | Campus Customers                                                              | SPA                                                                                                    |  |  |  |
|------------|----------------------------------------------------------------------------------------------------|-------------------------------------------------------------------------------|----------------------------------------------------------------------------------------------------|--|--|--|
| Proposal   | 1. In Progress                                                                                                    | As soon as the <b>Dept. Admin</b> . saves the first                           | SPA can see the ADIS IF in its queue, including the due                                                                                                    |  |  |  |
| review     |                                                                                                    | page, an ADIS Internal Forms ID # is assigned, and it appears in SPA's queue. | date. If SPA was *NOT* aware of this upcoming submission, SPA will contact the Dept. Admin. for more                                                        |  |  |  |
|            |                                                                                                    | and it appears in SPA's queue.                                                | information.                                                                                                    |  |  |  |
|            |                                                                                                    |                                                                               | information.                                                                                                    |  |  |  |
|            |                                                                                                    |                                                                               | T IN Progress TR Signature T SAM Review T Withdrawn T Signature Routing T Approved T Fature Years T Submittee T Award Modifies T Not Funder T Not Submittee |  |  |  |
|            | ACTI                                                                                                    |                                                                               | e ADIS Internal Forms to the Principal Investigator.                                                                                                    |  |  |  |
|            | ACII                                                                                                    | ON TO COMPLETE. THE Dept. Admin. Todies the                                   | e ADIS Internal Forms to the Frincipal Investigator.                                                                                                    |  |  |  |
|            |                                                                                                    | Cand T                                                                        | o Di                                                                                                    |  |  |  |
|            | Send To PI                                                                                                    |                                                                               |                                                                                                    |  |  |  |
|            | 2. PI Signature                                                                                                    | To review the ADIS Internal Forms record, the                                 | If the Principal Investigator cannot sign, SPA can obtain                                                                                                   |  |  |  |
|            |                                                                                                    | Principal Investigator logs into ADIS (see                                    | their approval via email (using a template with the                                                                                                    |  |  |  |
|            |                                                                                                    | Row 0 above for login and navigation                                          | certification statements), and a SPA Manager can "sign" on                                                                                                  |  |  |  |
|            |                                                                                                    | particulars).                                                                 | behalf of the PI.                                                                                                    |  |  |  |
|            | ACTION TO COMPLETE: The Principal Investigator signs the ADIS Internal Forms in a 2-step action - (1) Check the        |                                                                               |                                                                                                    |  |  |  |
|            | checkbox ne                                                                                                    | xt to the statement in red and (2) click the grey but                         | ton to route it to the <b>SPA Analyst</b> selected as the contact.                                                                                          |  |  |  |
|            | ☐ I agree to the above statements and approve all forms Send To SPA Admin                                              |                                                                               |                                                                                                    |  |  |  |
|            |                                                                                                    |                                                                               |                                                                                                    |  |  |  |
|            | 3. SPA Review                                                                                                    | The ADIS Internal Form should be in the status                                | The SPA Analyst reviews the ADIS Internal Forms and                                                                                                    |  |  |  |
|            |                                                                                                    | of <b>SPA Review</b> 3-days *prior* to the Sponsor                            | submission documents.                                                                                                    |  |  |  |
|            | 107101170                                                                                                    | deadline per SPA's 3-Day Rule.                                                |                                                                                                    |  |  |  |
|            | ACTION TO COMPLETE: The SPA Analyst signs the ADIS Internal Forms and routes it to the SPA Manager and All Other       |                                                                               |                                                                                                    |  |  |  |
|            | Signers.  ALTERNATE ACTION TO COMPLETE: The SPA Analyst rejects and returns the ADIS Internal Form to the status of In |                                                                               |                                                                                                    |  |  |  |
|            | Progress for the Dept. Admin. to edit.                                                                                 |                                                                               |                                                                                                    |  |  |  |
|            |                                                                                                    |                                                                               |                                                                                                    |  |  |  |
|            |                                                                                                    | budget                                                                        | O Approve   Do Not Approve                                                                                                    |  |  |  |
|            |                                                                                                    | Approve O Do Not Approve                                                      |                                                                                                    |  |  |  |
|            |                                                                                                    | O Applote O Bo Hot Applote                                                    |                                                                                                    |  |  |  |
|            |                                                                                                    |                                                                               |                                                                                                    |  |  |  |
|            |                                                                                                    | Davida for Circultura                                                         |                                                                                                    |  |  |  |
|            |                                                                                                    | Route for Signatures                                                          | Send for Corrections                                                                                                    |  |  |  |
|            |                                                                                                    |                                                                               |                                                                                                    |  |  |  |
|            |                                                                                                    |                                                                               |                                                                                                    |  |  |  |
|            |                                                                                                    |                                                                               |                                                                                                    |  |  |  |

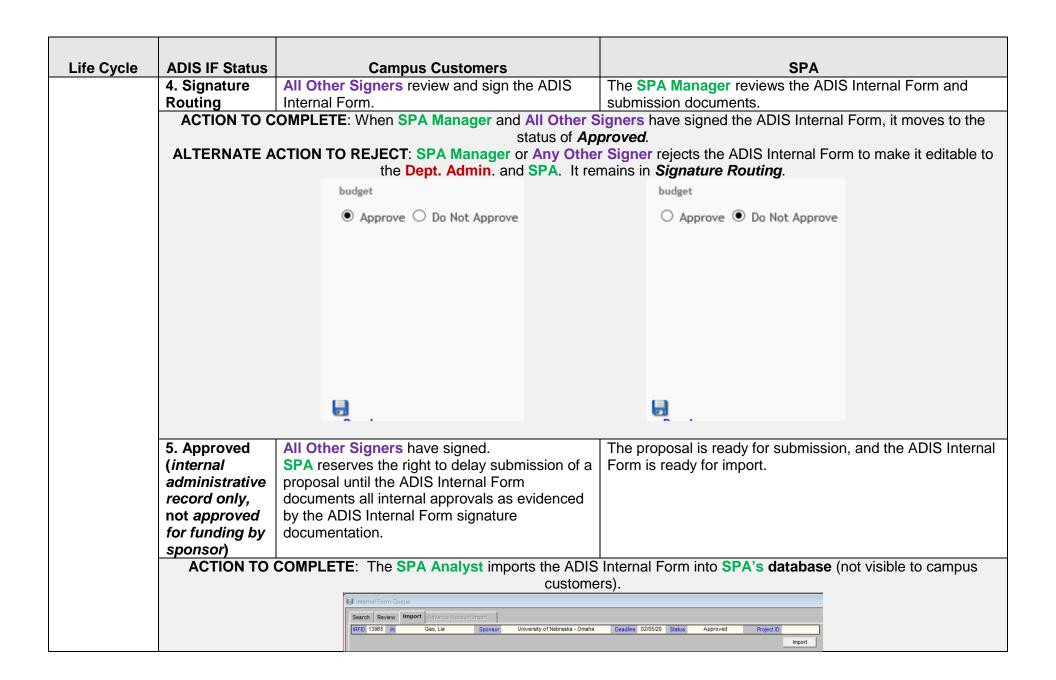

| Life Cycle          | ADIS IF Status                                        | Campus Customers                                            | SPA                                                               |
|---------------------|-------------------------------------------------------|-------------------------------------------------------------|-------------------------------------------------------------------|
| Proposal submission | 6a. Submitted, if single budget period                | ADIS Internal Forms are complete. No further action needed. | SPA Analyst verifies all submission-related actions are complete. |
|                     | 6b. Future<br>Years,<br>if multiple budget<br>periods |                                                             |                                                                   |

## SUBMISSION OF THE ADIS INTERNAL FORM IS COMPLETE.

#### **AFTER SUBMISSION:**

Either the **Dept. Admin**. or **SPA** can move the ADIS Internal Form from **Submitted** or **Future Years** to **Award Modification**, if appropriate. Either the **Dept. Admin**. or **SPA** can move the ADIS Internal Form from **Future Years** to **In Progress**, if appropriate.

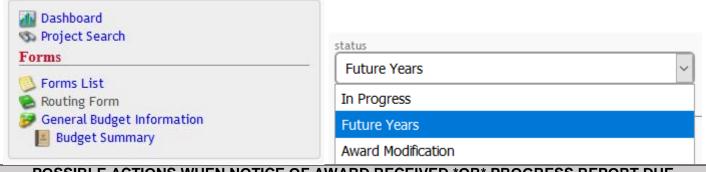

| POSSIBLE ACTIONS WHEN NOTICE OF AWARD RECEIVED *OR* PROGRESS REPORT DUE |              |                                                                                                    |  |  |
|-------------------------------------------------------------------------|--------------|----------------------------------------------------------------------------------------------------|--|--|
| Award set-up                                                            | Award        | How to open for edits: The ADIS Internal Form is opened for edits by the Dept. Admin. or SPA Analyst by                     |  |  |
|                                                                         | Modification | changing the status to Award Modification. The <b>Dept. Admin.</b> can independently change the status without              |  |  |
|                                                                         |              | SPA involvement.                                                                                                    |  |  |
|                                                                         |              | Why: To revise proposed budget to match sponsor-approved budget in order to set up award (current                           |  |  |
|                                                                         |              | year, before set-up).                                                                                                    |  |  |
| Non-                                                                    | In progress  | How to update next budget period: If the ADIS Internal Form record contains multiple budget periods, then                   |  |  |
| competing                                                               |              | the next budget period is opened for updates by the <b>Dept. Admin</b> . or SPA Analyst by changing the status to <i>In</i> |  |  |
| continuation                                                            |              | Progress. The Dept. Admin. can independently change the status without SPA involvement.                                     |  |  |
|                                                                         |              | Why: To update and route the next budget period (subsequent year to support the non-competitive                             |  |  |
|                                                                         |              | application Research Performance & Progress Report "RPPR").                                                                 |  |  |

## **Types of ADIS Internal Forms**

## (Selection when an ADIS Internal Form is started)

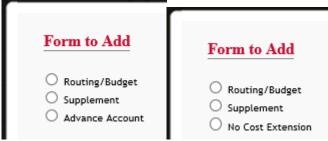

- Routing/budget (most common): See proposal types (next box)
- **Supplement**: Additional funding for an existing budget period, does not change the budget period
- Advance Account: Must be tied to an existing, pending request
- No-cost extension:
  - o If sponsor approval/notification is required, this only captures information.
  - If sponsor approval/notification is not required, this captures information (e.g., justification, effort) and generates an internal memo.

## **Routing/Budget ADIS Internal Forms Proposal Types for Grants**

(Selection within a newly started ADIS Internal Form)

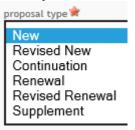

**New**: Submitted to sponsor for first time (no PID)

**Revised New** (resubmission): Re-submitted to sponsor after unsuccessful previous attempt (should have a PID)

**Continuation**: Non-competing request for subsequent budget period within approved project period (should have PID)

**Renewal**: Submitted to sponsor for additional funding for new project period subsequent to current award (should have PID)

**Revised Renewal**: Re-submitted to sponsor for additional funding for a project period subsequent to the current award, after unsuccessful previous renewal attempt (should have PID)

**Supplement**: Additional funding for existing budget period (should have PID), does not change the budget period

Signers and designees

| Signers and designees                                                                                                    |                                                                                                    |  |  |  |
|----------------------------------------------------------------------------------------------------|----------------------------------------------------------------------------------------------------|--|--|--|
| Principal Investigator (PI)                                                                                                    | All Other Signers College deans (required), department chairs (required), and College of Medicine – Internal Medicine division chiefs (optional) |  |  |  |
| <ul> <li>Cannot designate alternate signers</li> <li>Can approve via email if unable to sign in ADIS, but *must* cite the ADIS Internal Forms ID #.</li> </ul> | <ul> <li>Can designate alternate signers</li> <li>Should *NOT* be Principal Investigator or "prepared by" person</li> </ul>                      |  |  |  |